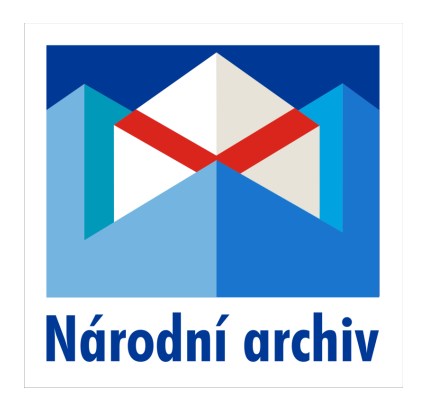

# **D I G I TA L I Z A C E I N D I K A Č N Í C H**  S K I C V NÁRODNÍM AR CHIVU

Jiří Bernas, Národní archiv jiri.bernas@nacr.cz

20. 1. 2009

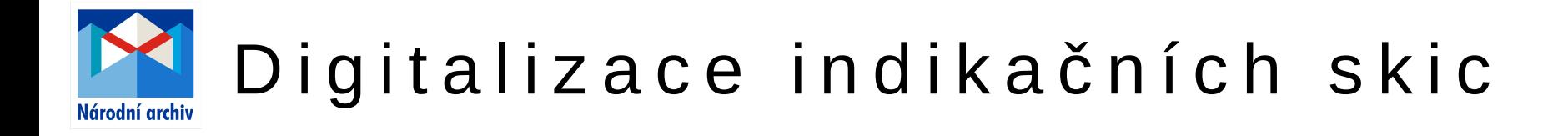

- fond: **Stabilní katastr**
- časový rozsah: **1826-1843 (1879)**
- **cca 9000 indikačních skic**
- **každá skica má cca 20 sekcí**
- **badatelsky využívaný materiál**
- stav fondu: **mezerovitý / poškozený**

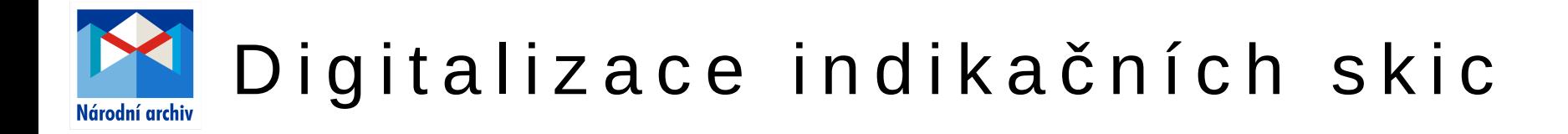

# Cíl digitalizace

zpřístupnění skic badatelům bez nutnosti předkládat originály

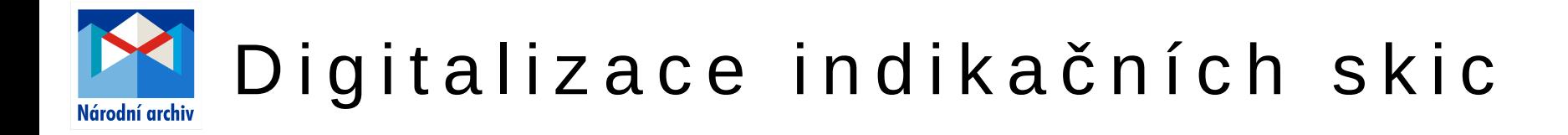

## Požadavky na aplikaci

- možnost zobrazení celé skici
- možnost plynulého zvětšování
- možnost identifikace sekce (pro objednání reprodukce)
- možnost připojení textového popisu
- možnost prezentace na intranetu i internetu

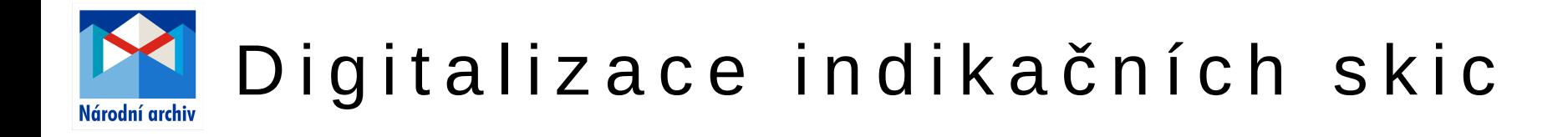

## Diskutované otázky

# *způsob digitalizace*

- vlastními silami, plošným skenerem
- vlastními silami digitální kamerou
- **dodavatelsky**

# *rozlišení* **300 dpi**

# *formát uložení* **JPEG, Q100**

# *způsob uložení*

**diskové pole + datová páska DVD pro použití v badatelně**

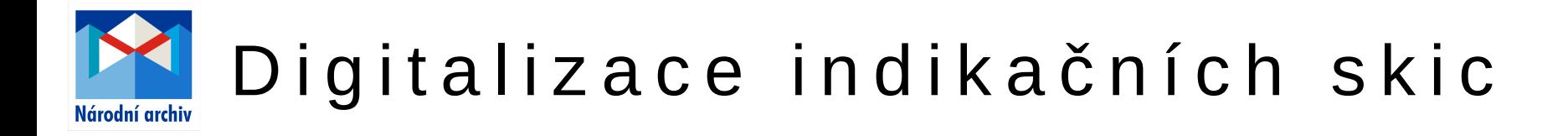

# Rozhodující faktory

- 1. naléhavost
- 2. personální kapacity
- 3. technické vybavení
- 4. finanční možnosti
- 5. ukládací kapacita

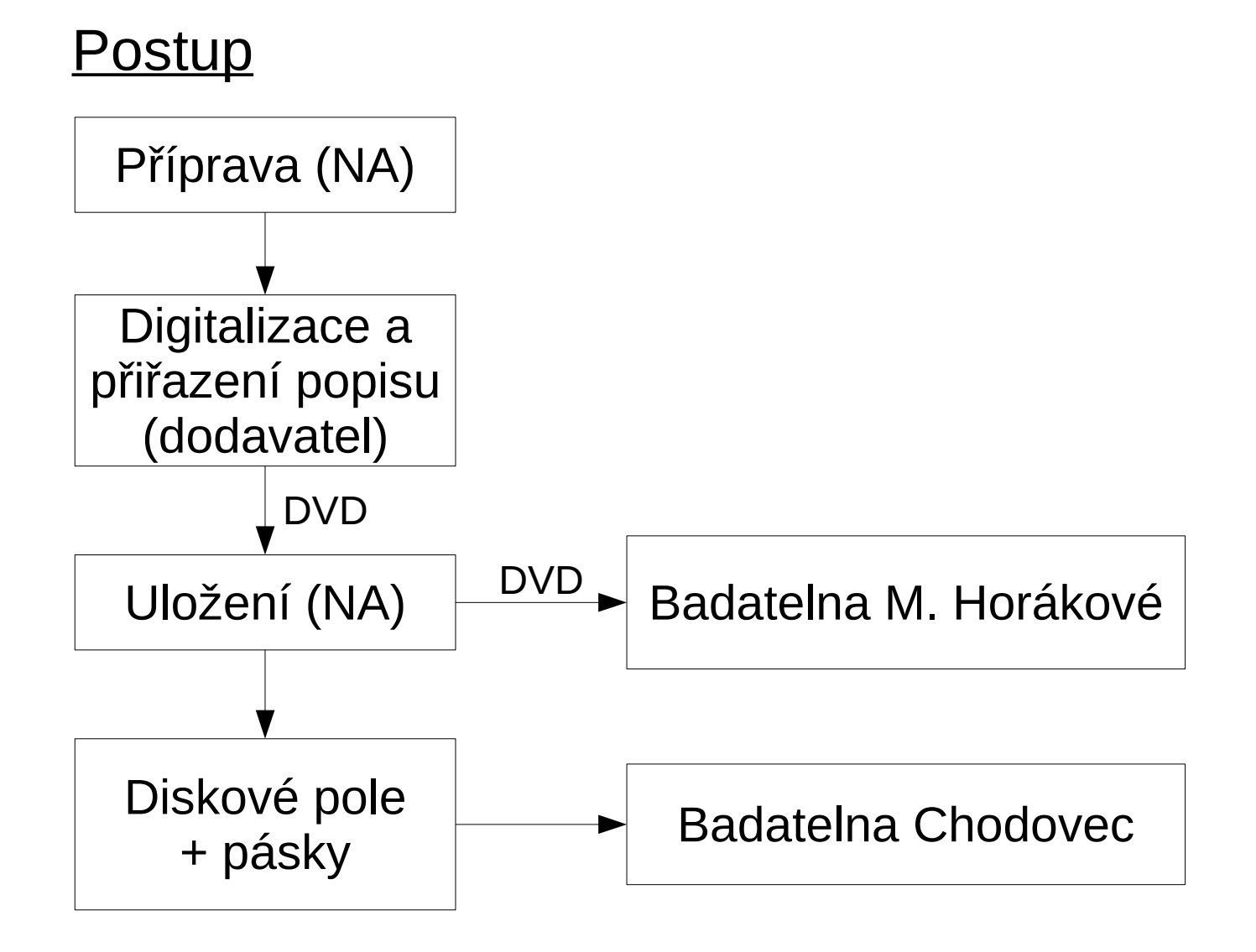

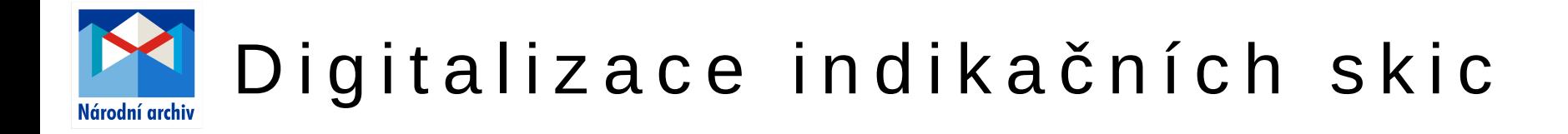

Zpřístupnění - aktuálně

v badatelně na M. Horákové

prostřednictvím DVD

desktopová aplikace

Zpřístupnění - plánované

v badatelně na Chodovci (desktopová aplikace)

na webu ČÚZK spolu s císařskými otisky

na webu NA

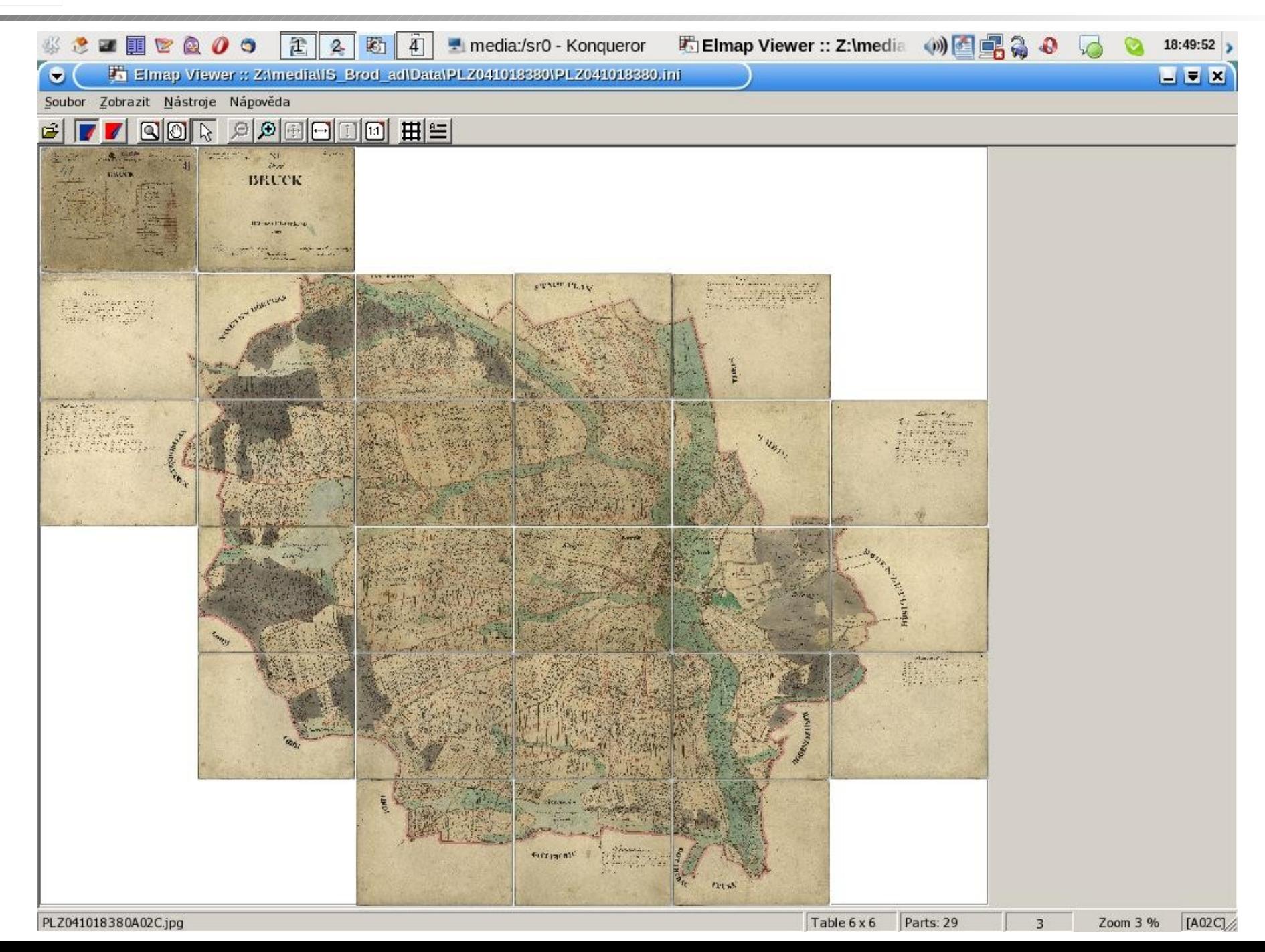

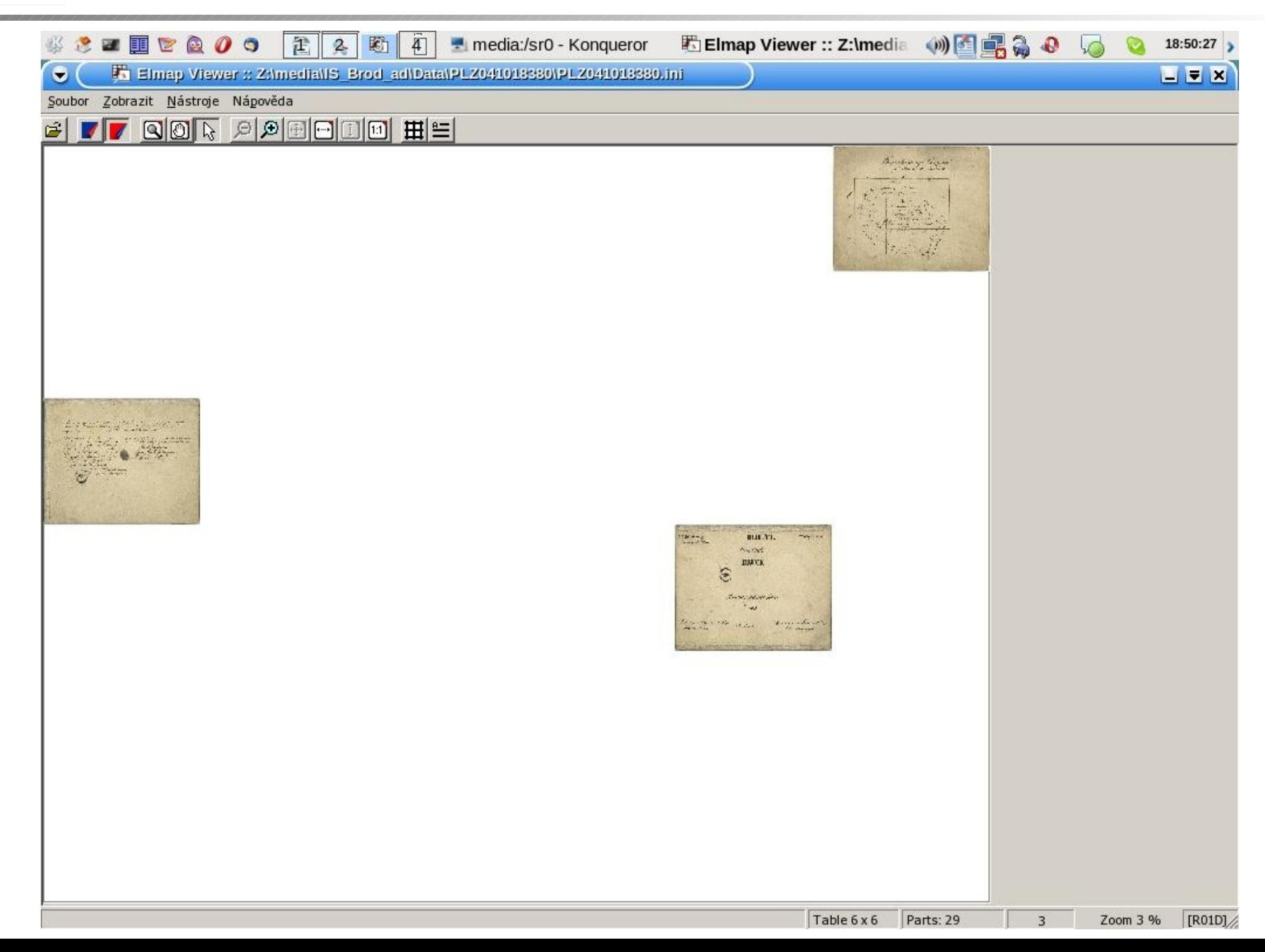

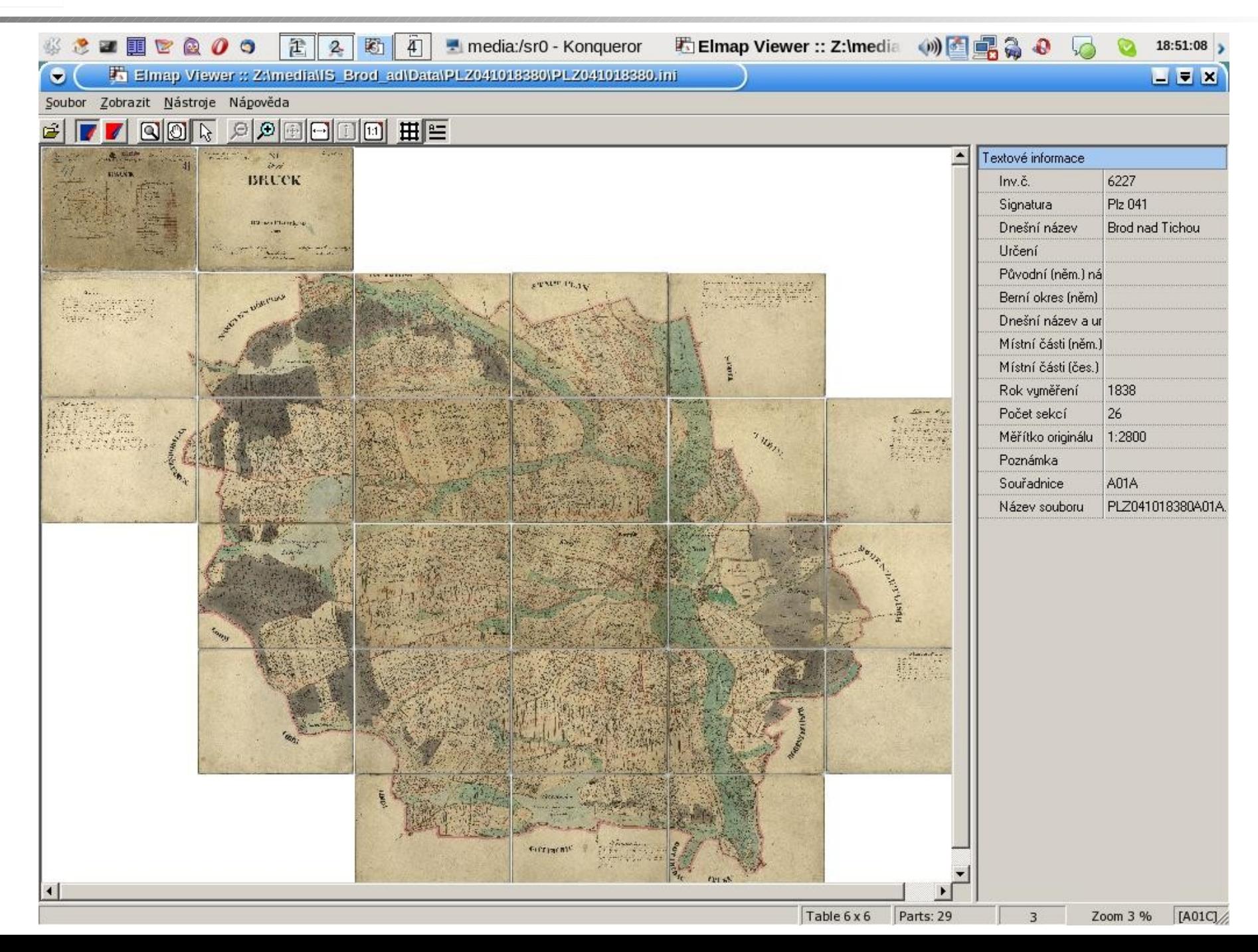

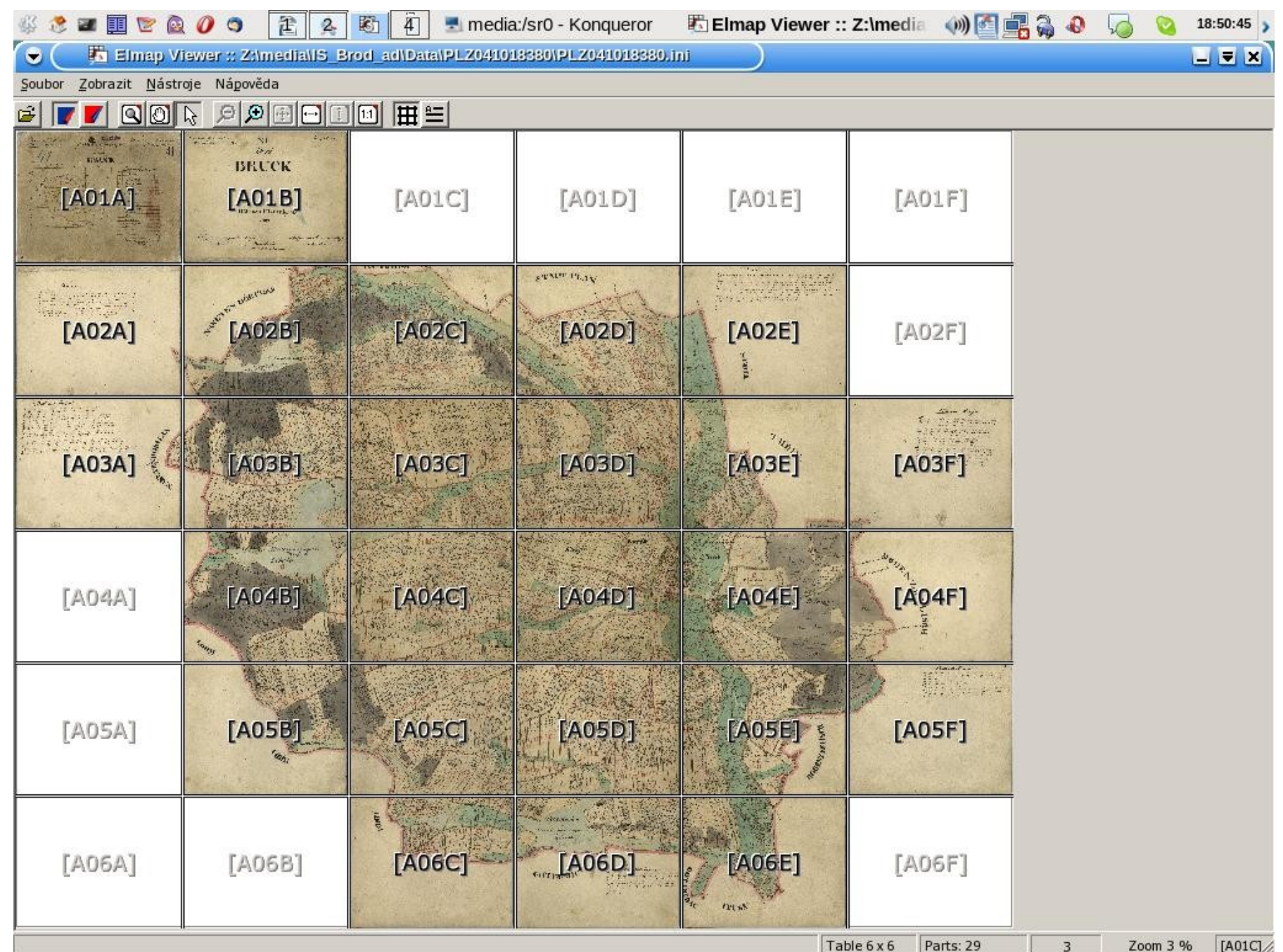

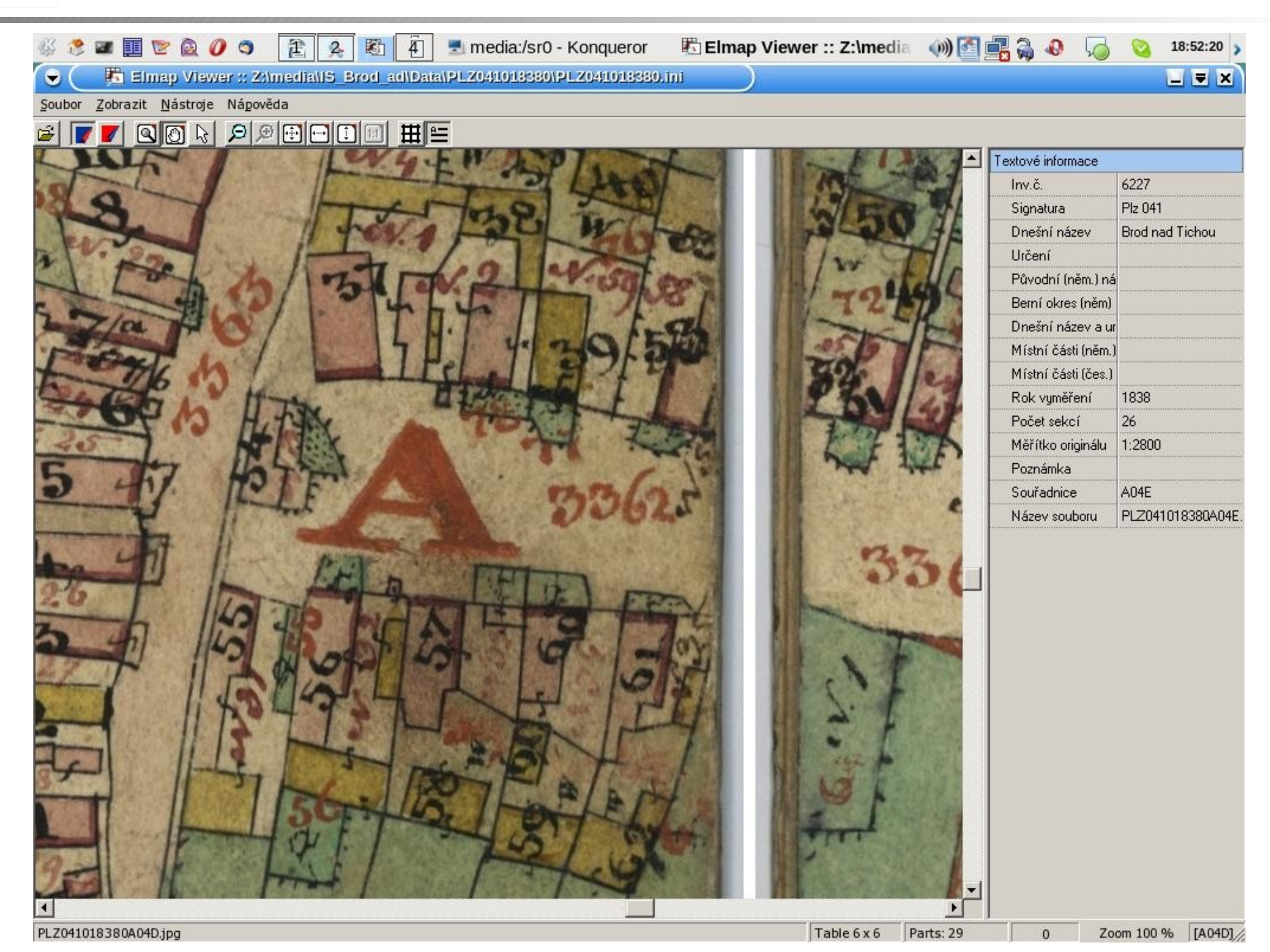

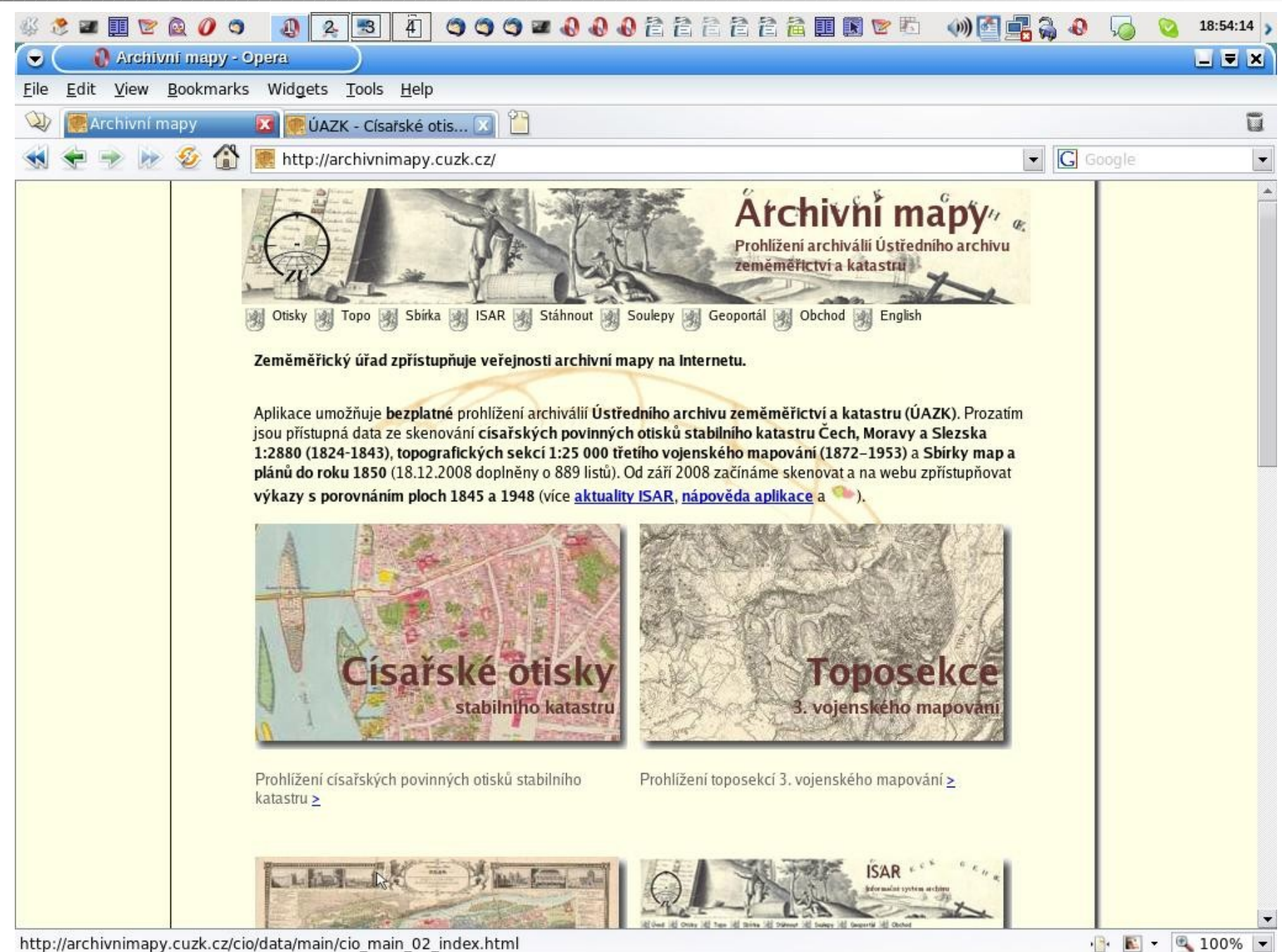

http://archivnimapy.cuzk.cz/cio/data/main/cio main 02 index.html

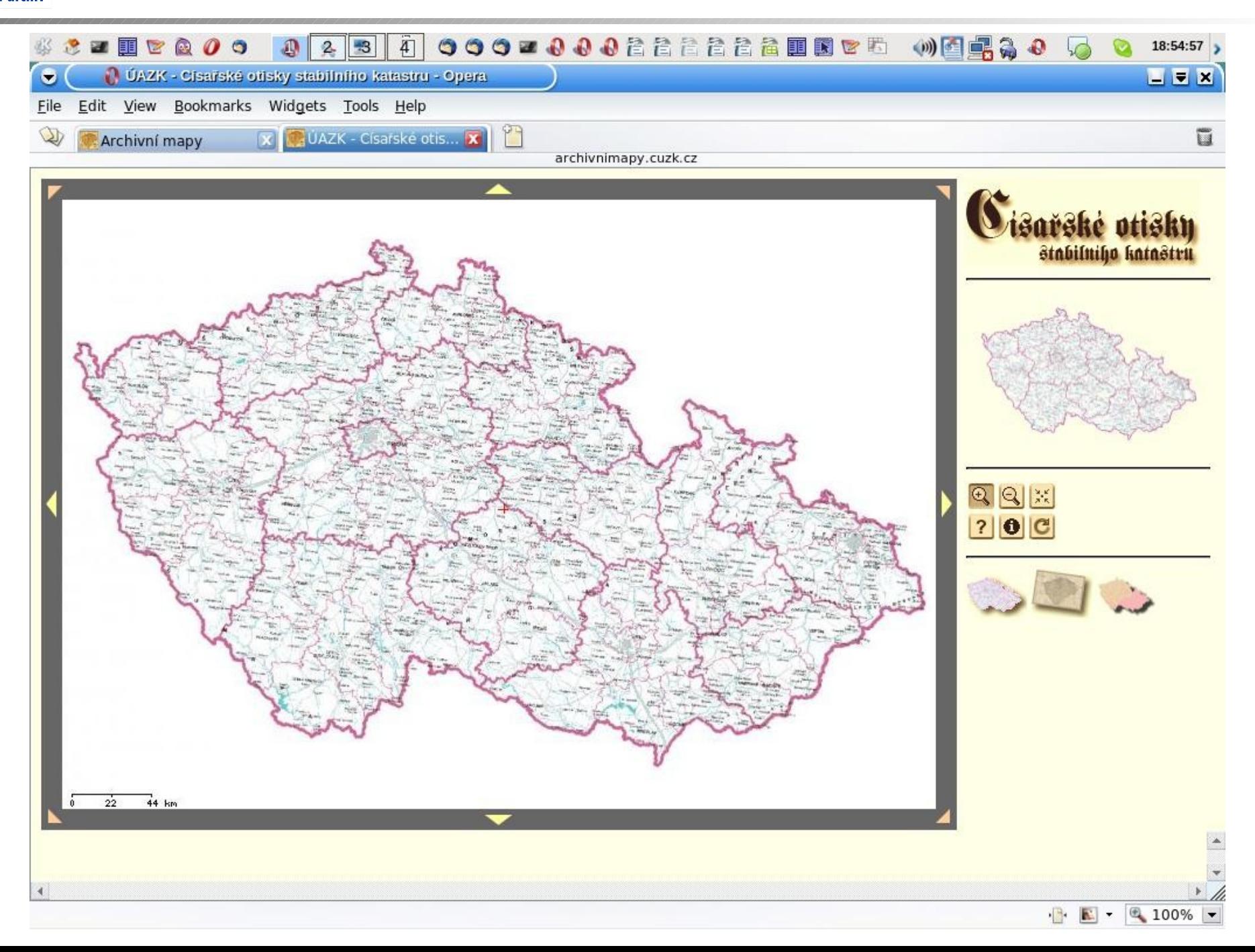

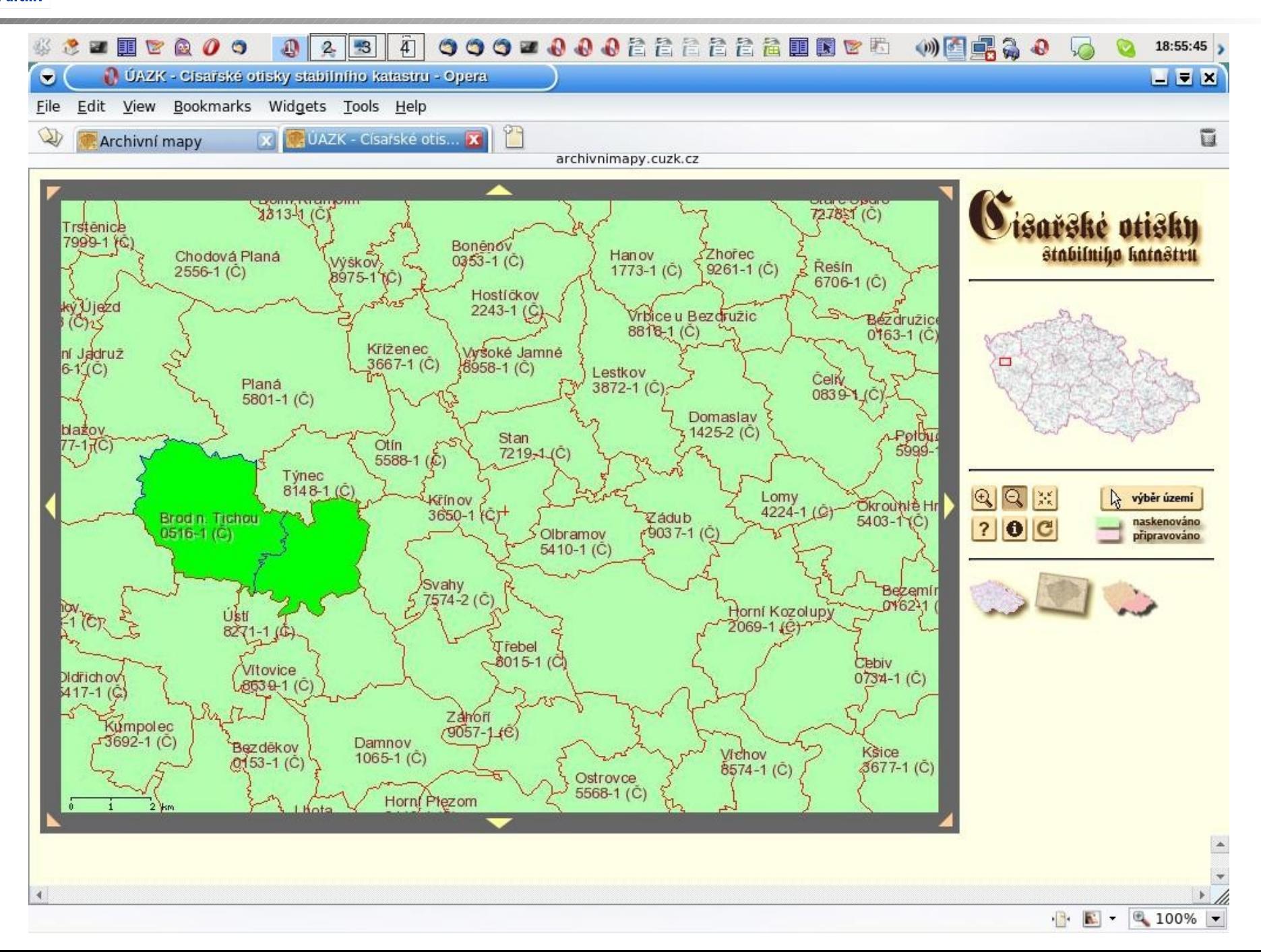

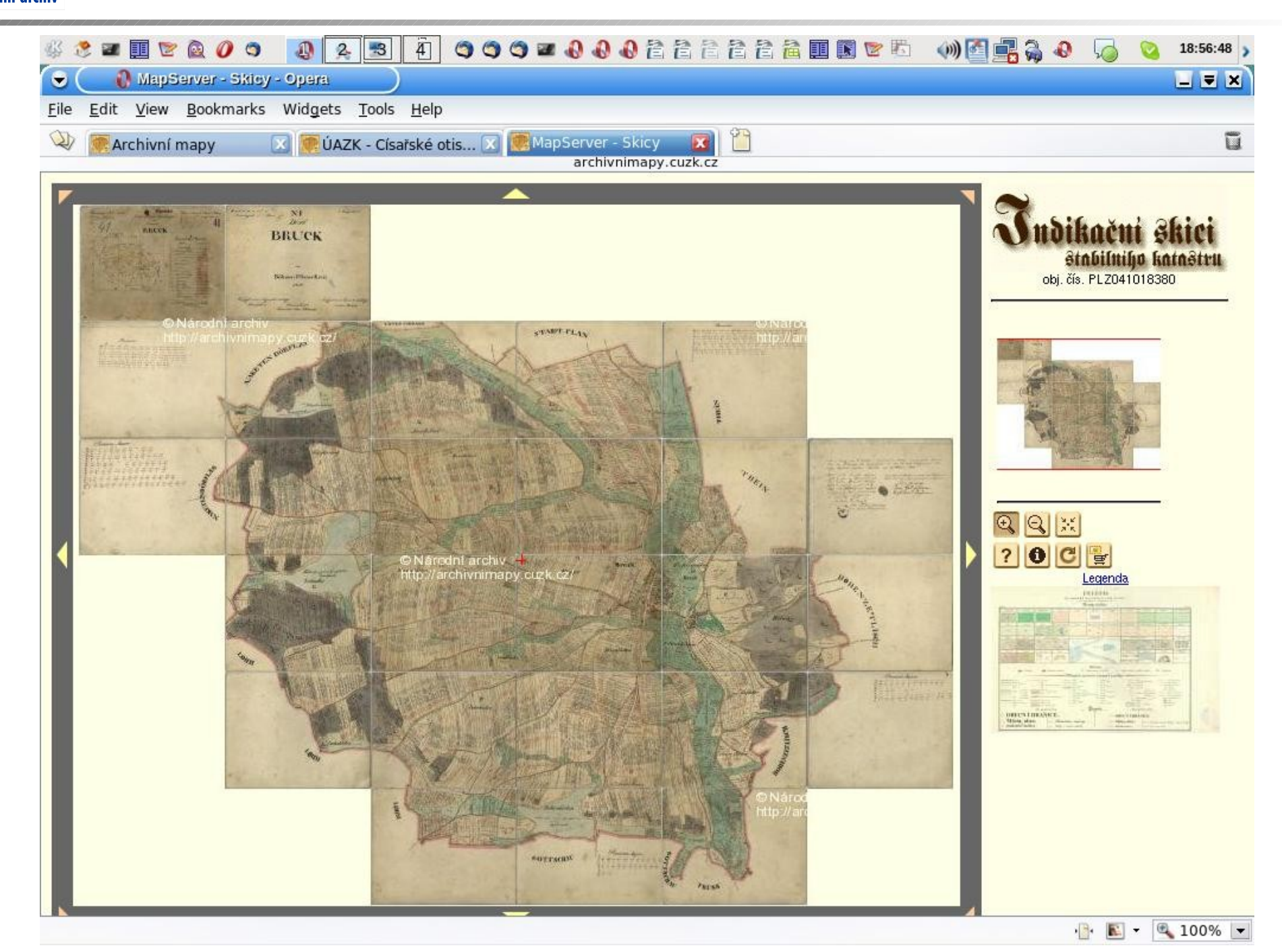

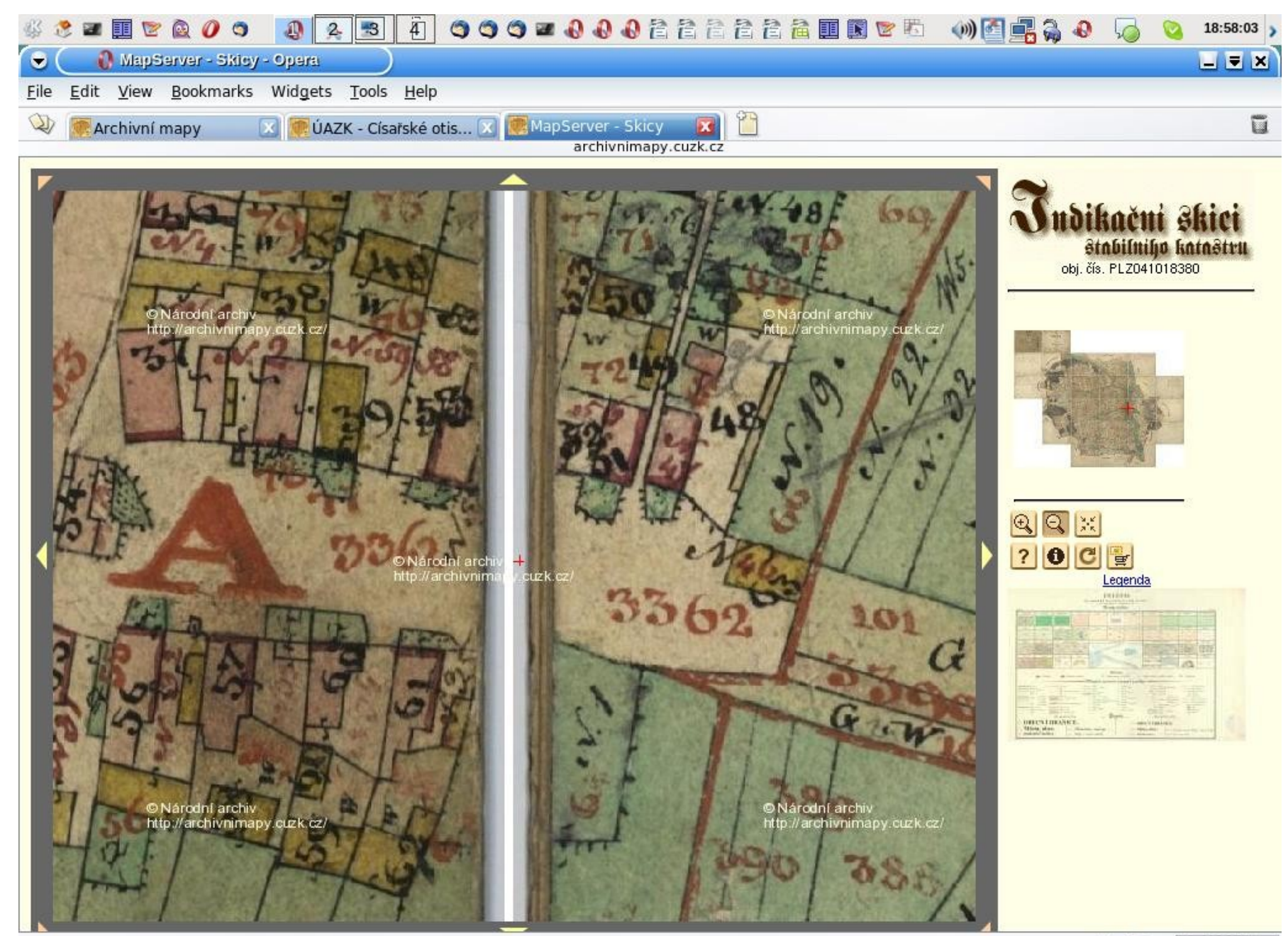

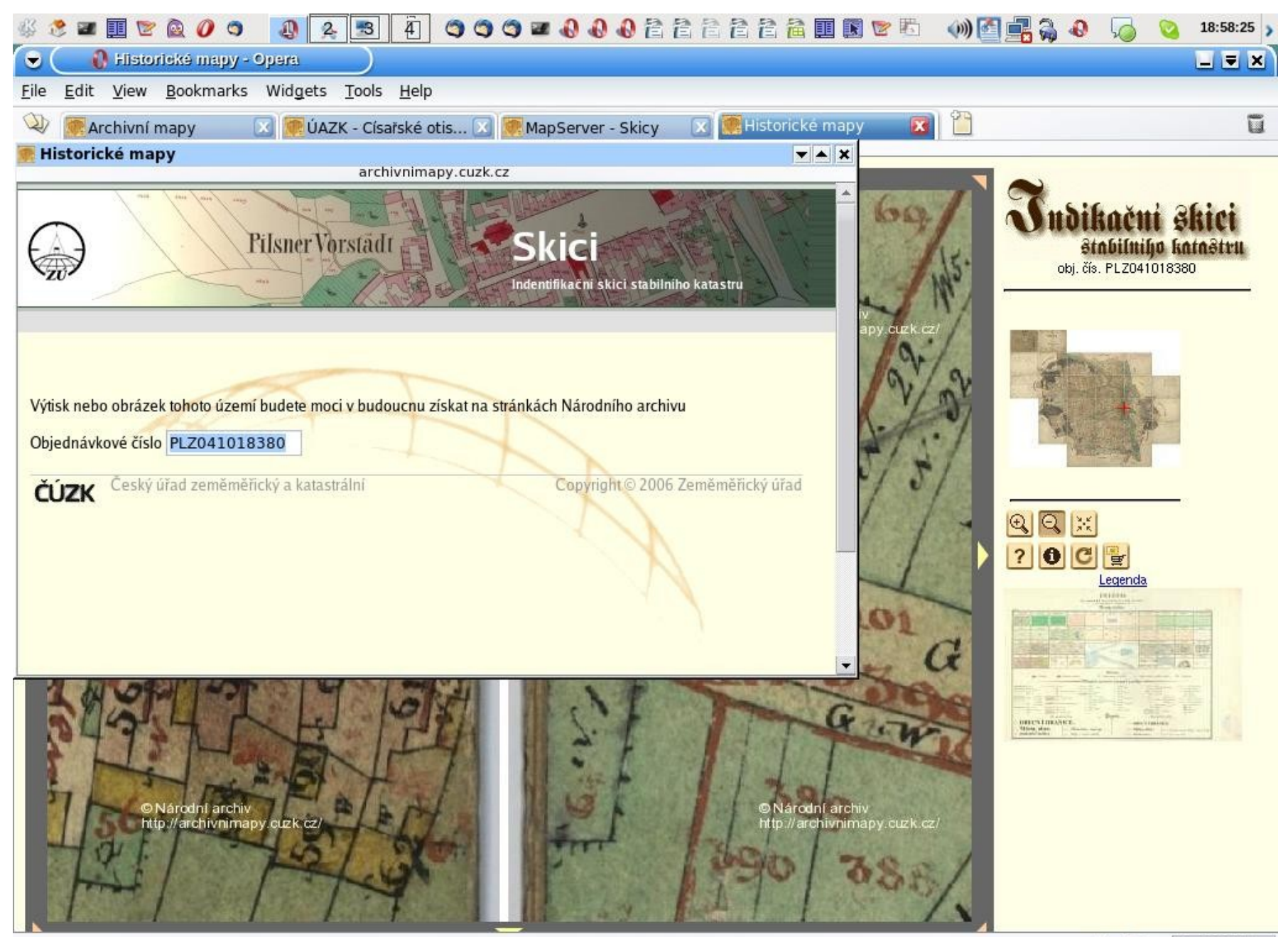

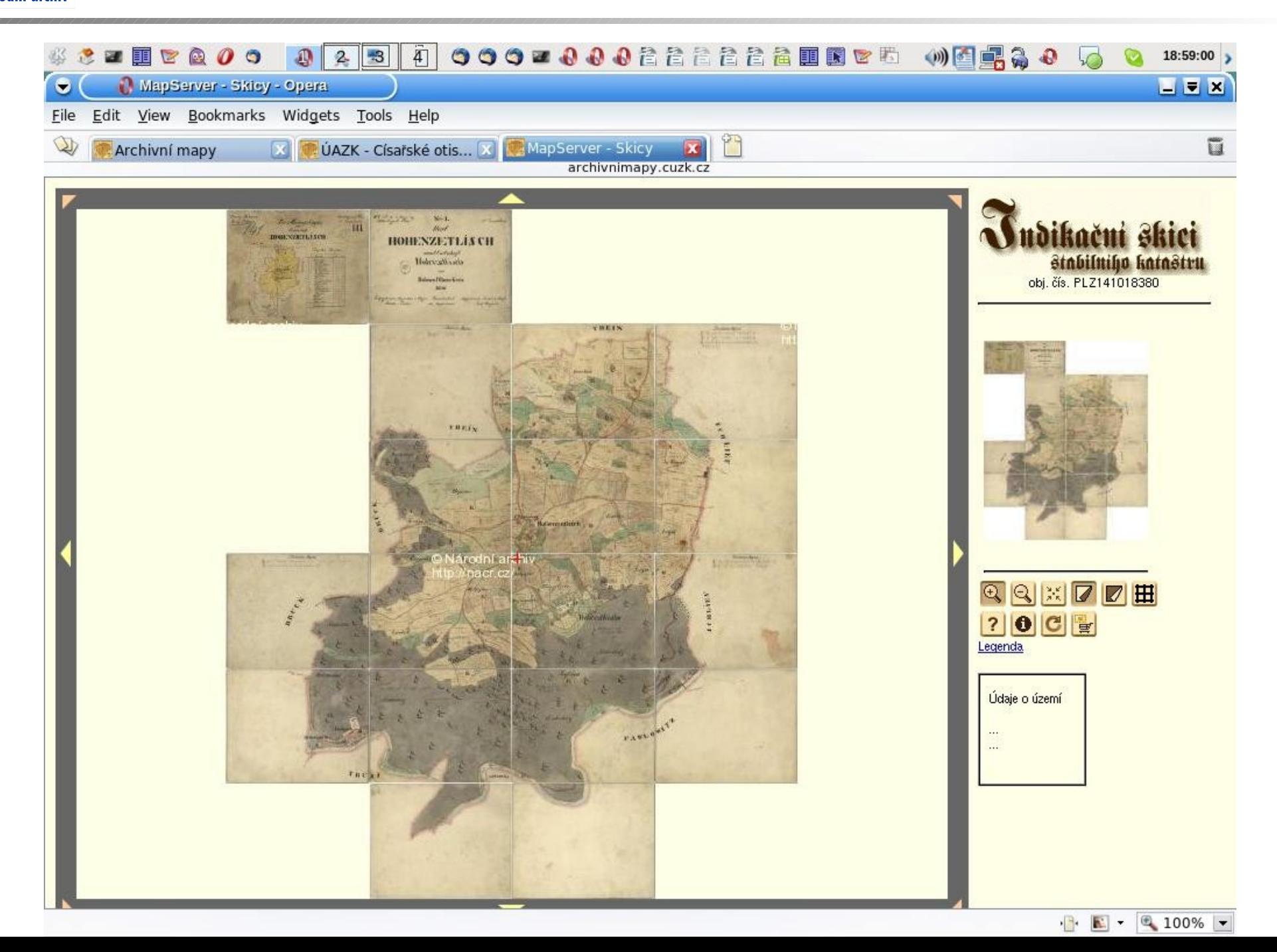

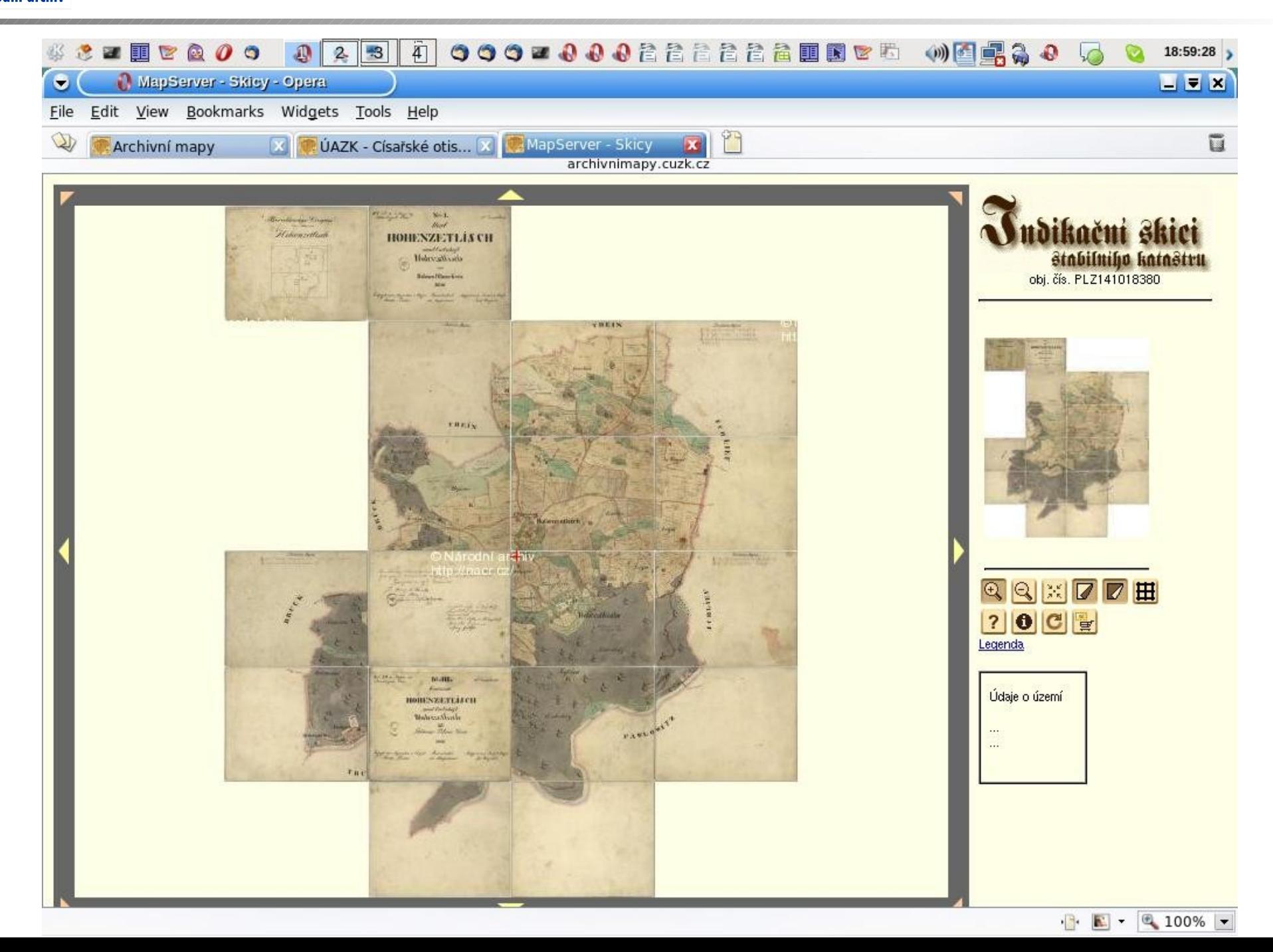

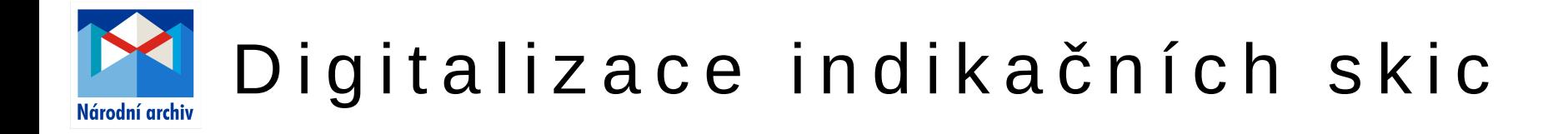

# Děkuji za pozornost

Jiří Bernas jiri.bernas@nacr.cz